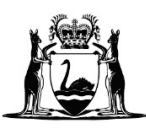

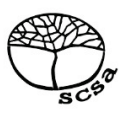

# **COMPUTER SCIENCE**

# **ATAR course examination 2017**

# **Marking Key**

Marking keys are an explicit statement about what the examining panel expect of candidates when they respond to particular examination items. They help ensure a consistent interpretation of the criteria that guide the awarding of marks.

**Section One: Short answer 40% (68 Marks)**

# **Question 1 (4 marks)**

Outline **one** advantage and **one** disadvantage of interviews and questionnaires as data gathering techniques.

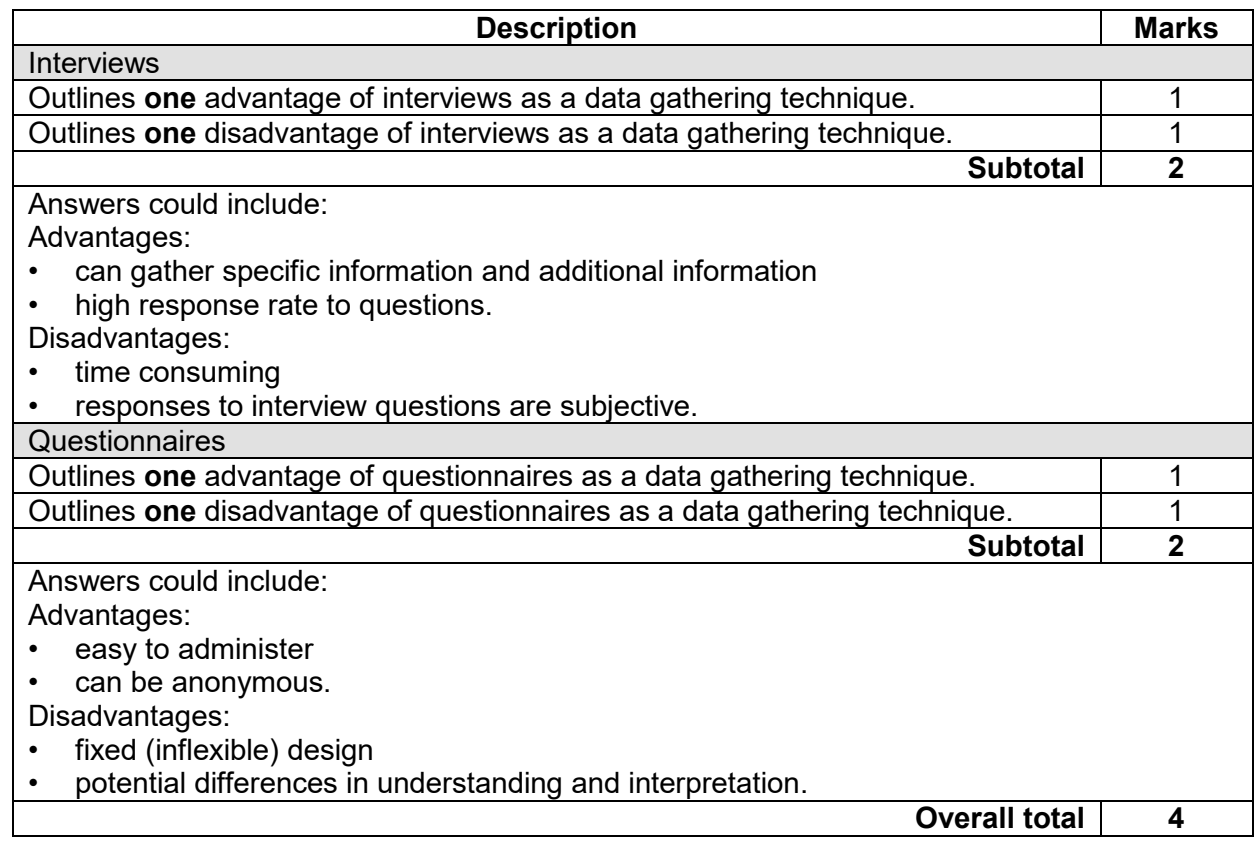

### **Question 2 (2 marks)**

Give **two** reasons why a digital camera has an embedded operating system.

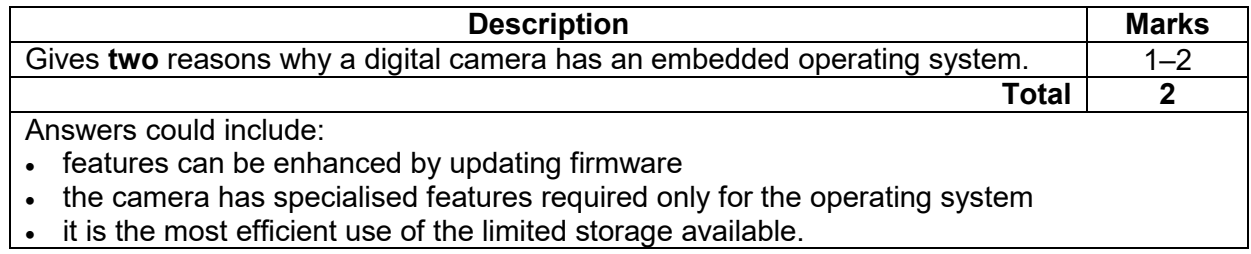

# **Question 3 (3 marks)**

List **three** benefits of using virtualisation.

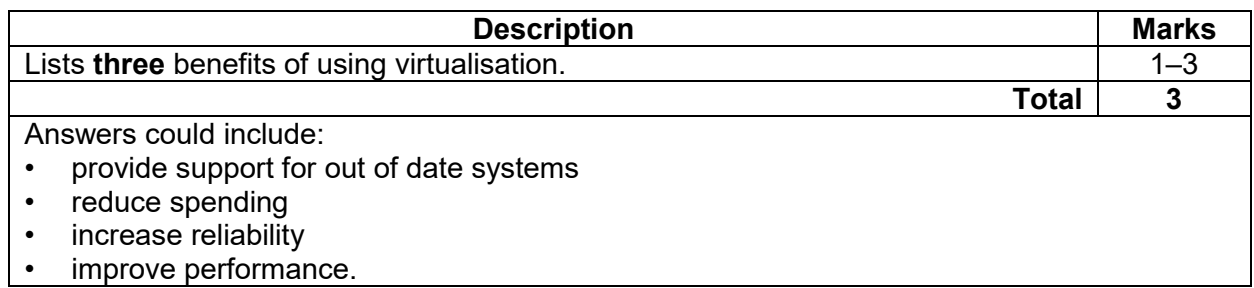

# **Question 4 (3 marks)**

List **three** features of a file system.

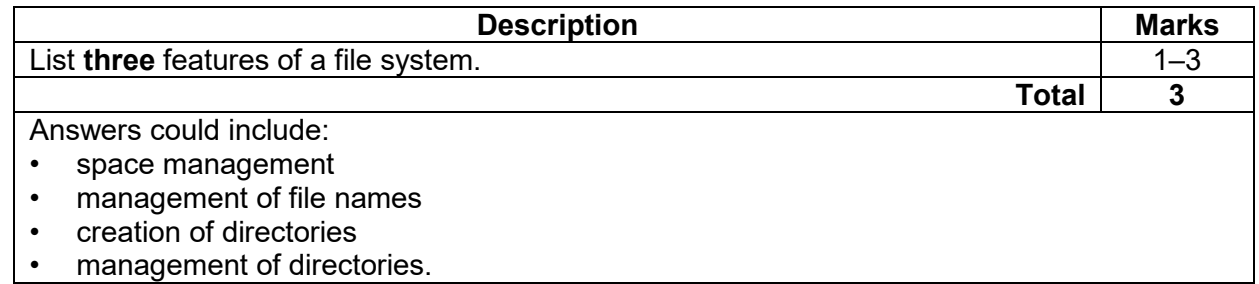

# **Question 5 (5 marks)**

A courier company has a number of drivers. Each driver is allocated a car for the term of their contract and is required to collect their car from the company yard each morning. A database for the allocation of vehicles would contain the following:

Driver (Driver's License) Car (Car Registration; Driver's License FK)

Over time, the company has discovered that there are occasions when allocated vehicles are parked in the yard and not used.

It has been decided that a better strategy would be to allocate a driver to a car on a daily basis, rather than each driver being allocated a specific vehicle for the term of their contract.

The structure of the vehicle database has to be updated to reflect this strategy. Create a new entity that contains appropriate primary and/or foreign keys.

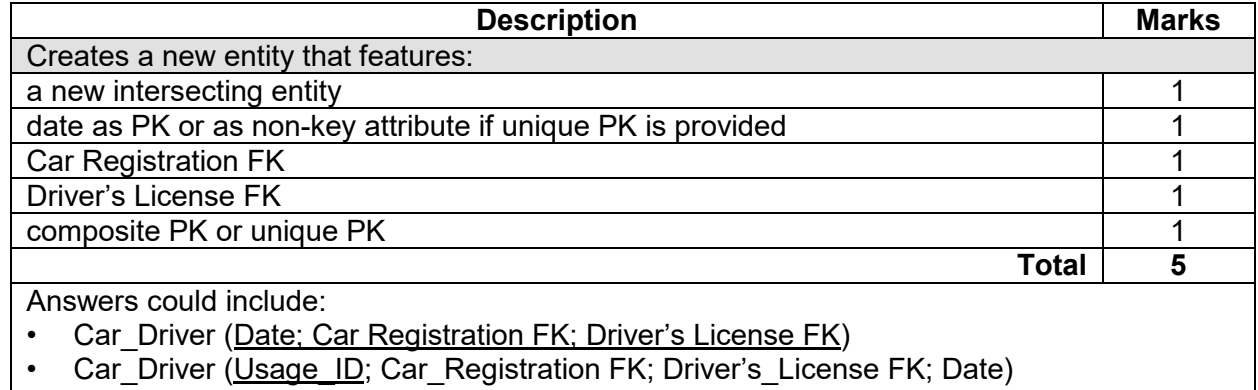

Note to markers: Accept other forms of separators.

**MARKING KEY 3 COMPUTER SCIENCE**

# **COMPUTER SCIENCE 4 MARKING KEY**

## **Question 6 (3 marks)**

(a) Describe the role of open systems in database interconnectivity. (2 marks)

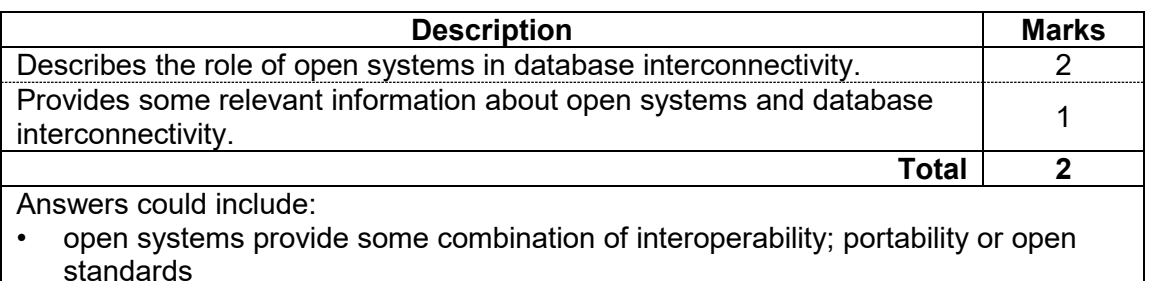

- it is one method or standard by which a database may be connected to a website to allow it to be data driven.
- (b) Name the software component that needs to be installed to enable connectivity between a data-driven website and its database. (1 mark)

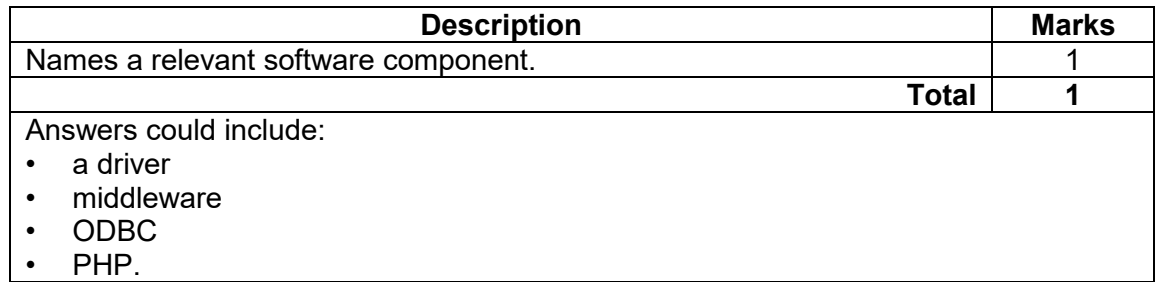

### **Question 7 (2 marks)**

Describe the purpose of a data dictionary, using an address book database as an example.

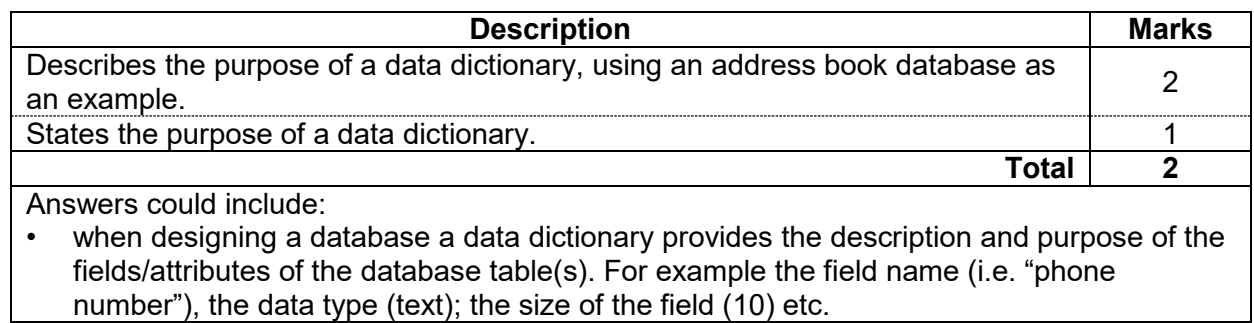

# **Question 8 (4 marks)**

The manager of an online bookstore has decided to provide customers with the option of using a smartphone application (app) to access the bookstore. His draft design for the interface of the prototype is shown below.

Identify **two** strengths and **two** weaknesses of the design using the descriptors labelled 'A', 'B', 'C' and 'D'. Indicate each strength and weakness by circling it on the diagram and labelling it with the corresponding letter name.

- A. effective navigational design
- B. ineffective navigational design
- C. logical order of use
- D. illogical order of use.

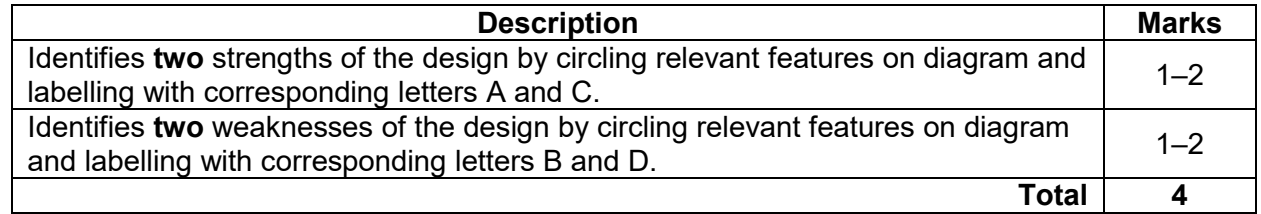

## **Question 9 (4 marks)**

Rhys is the manager of a software development team and has instructed the team to minimise the costs of a current project by excluding encryption from the software solution. Outline **two** ethical concerns that a member of Rhys' team should have in relation to following this instruction.

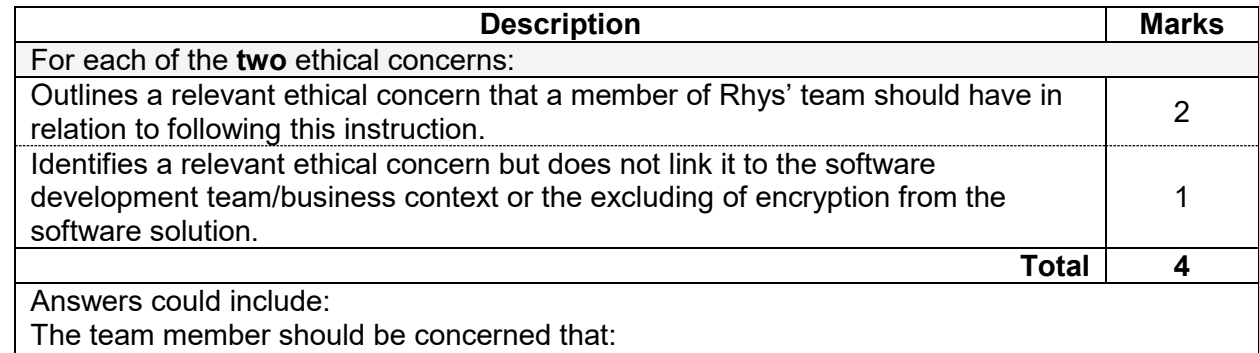

• the business is not acting responsibly in providing their client with a software solution that does not ensure the security of data

they are being instructed to compromise the quality of their work/products to cut costs.

### **COMPUTER SCIENCE 6 MARKING KEY**

# **Question 10 (3 marks)**

Explain the purpose of benchmarking in relation to computer hardware.

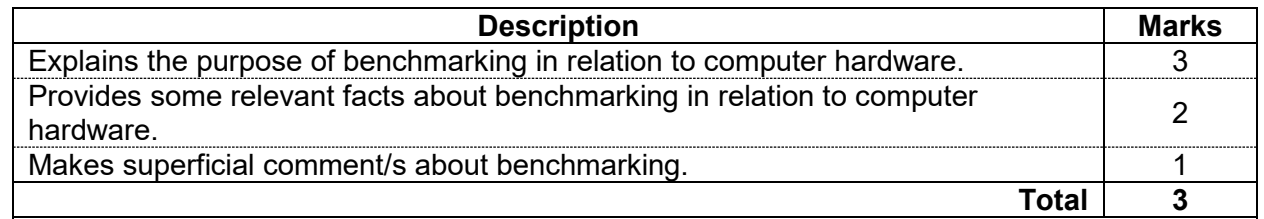

Answers could include:

• a method by which the performance of multiple computers can be compared with each other which requires the running of the same test software on each computer and comparing the speed each takes to complete the task. Examples include complex mathematical operations, calculations on a large spreadsheet and rendering a video.

### **Question 11 (7 marks)**

Explain the Fetch – Execute cycle and provide an example of a Central Processing Unit (CPU) component for each stage of the cycle.

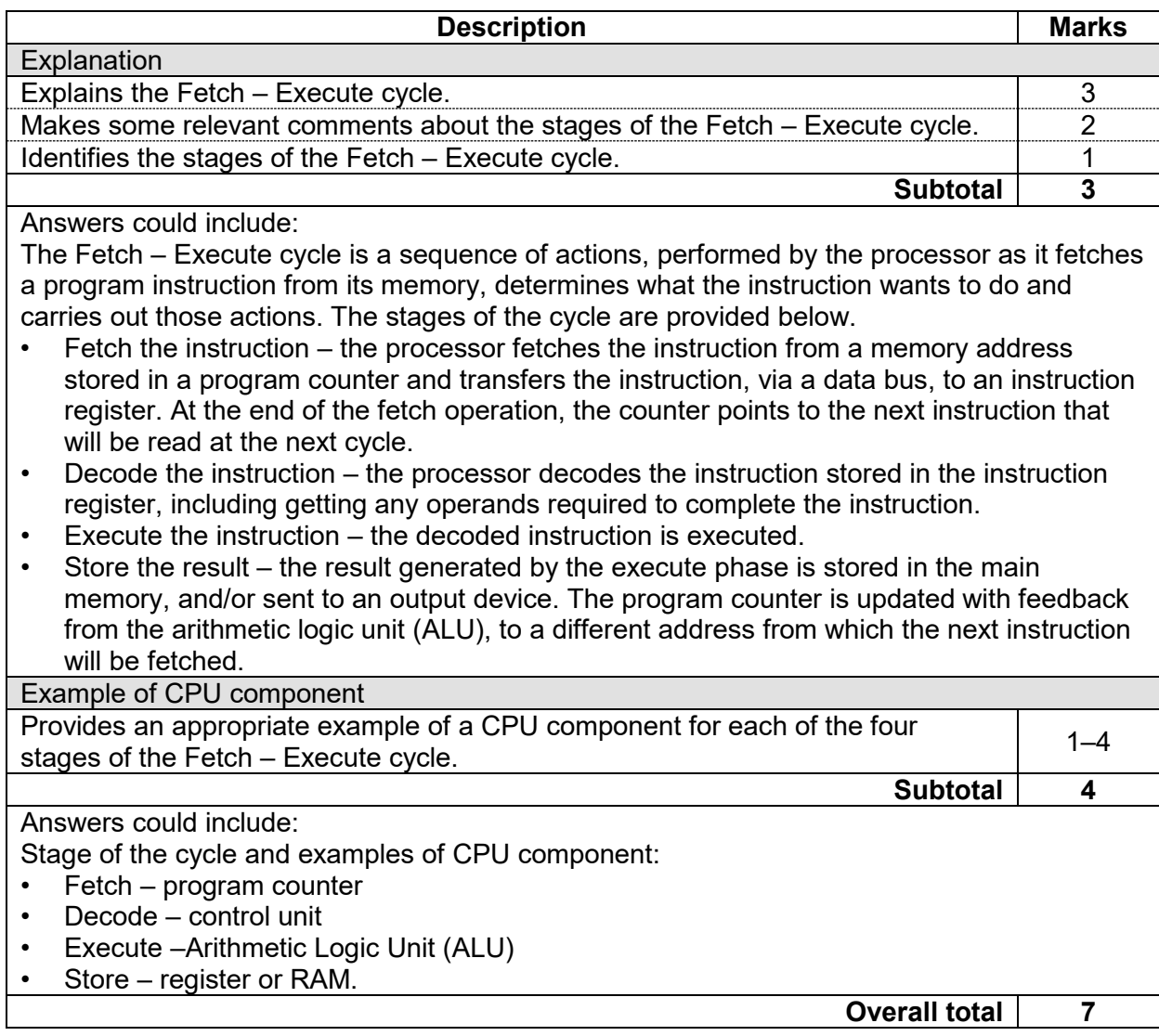

# **Question 12 (3 marks)**

Outline **three** characteristics of records as a data type.

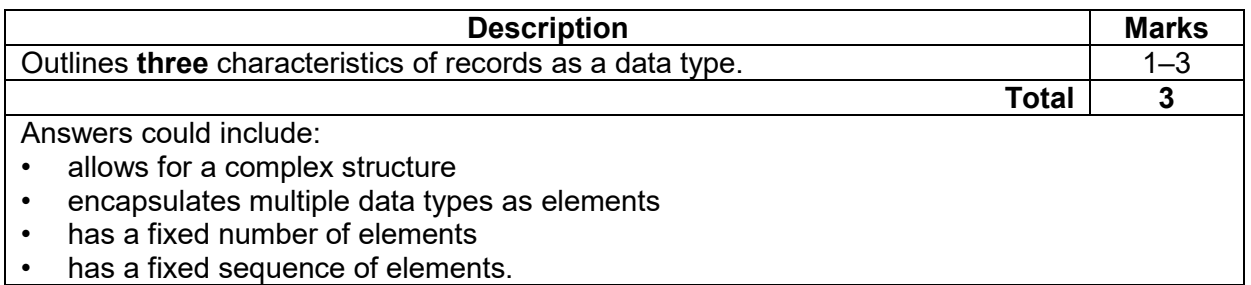

# **Question 13 (2 marks)**

Describe the role of a repeater when used in a network.

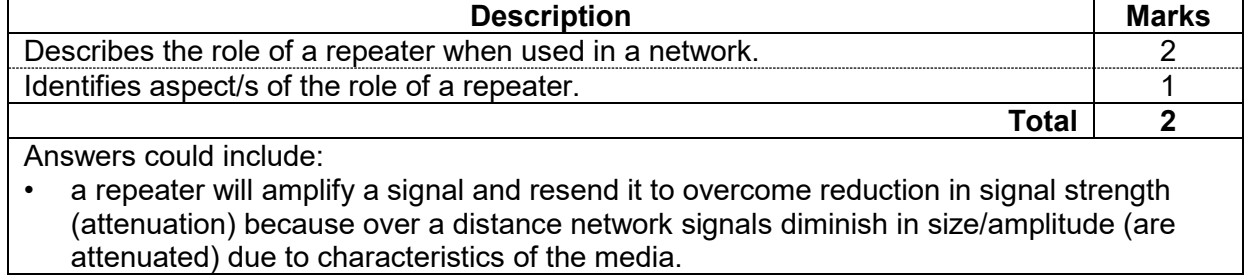

# **COMPUTER SCIENCE 8 MARKING KEY**

### **Question 14 (3 marks)**

Consider the following pseudocode, then answer the questions that follow.

Module Age2Animal (Name, Age) Choice  $\leftarrow$ "

If Age < 5 then Choice ← 'Zebra' Else Choice ← 'Aardvark' End If

Output (Name, ' likes the animal ', Choice)

# (a) Identify **one** local variable. (1 mark)

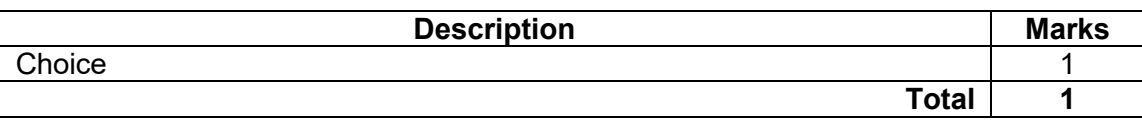

# (b) List **one** parameter. (1 mark)

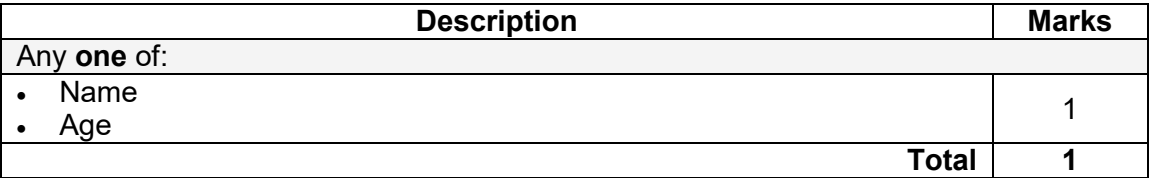

(c) State the output when the call Age2Animal('Jenny', 5) is executed. (1 mark)

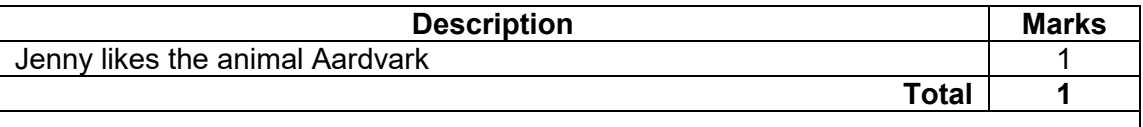

### **Question 15 (2 marks)**

Satellite services are used to provide broadband internet connectivity to regional and remote areas of Australia. State **one** advantage and **one** disadvantage of using satellites for this purpose.

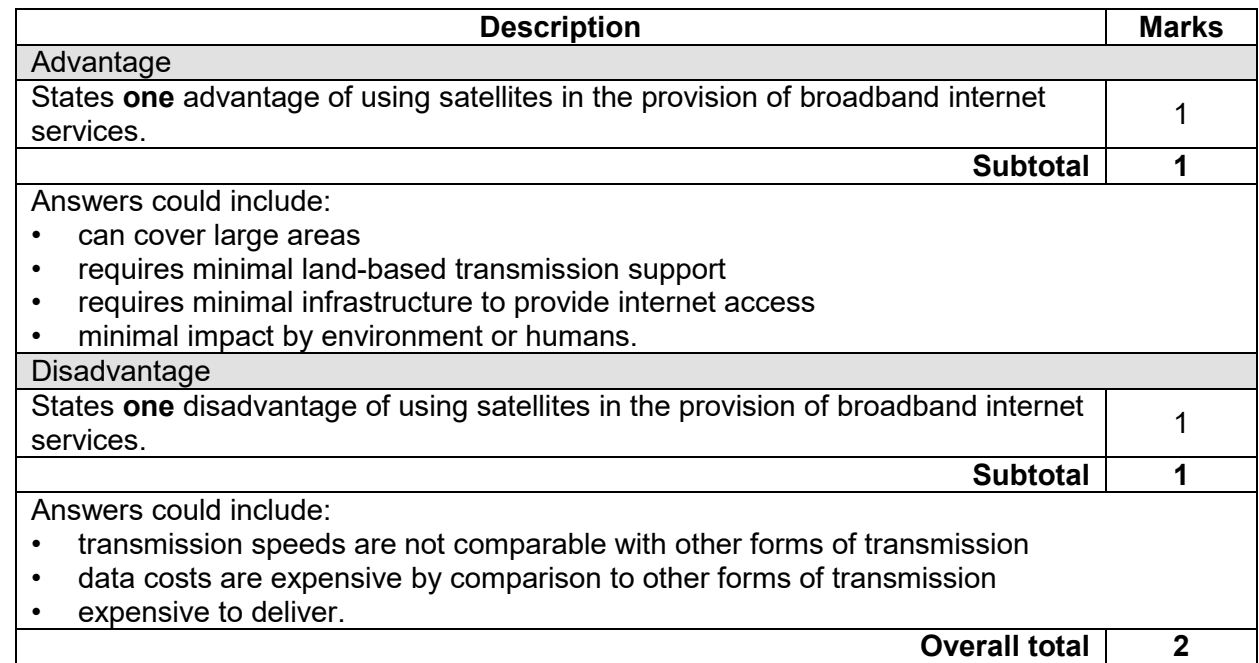

# **Question 16 (2 marks)**

Describe the purpose of a stub in programming.

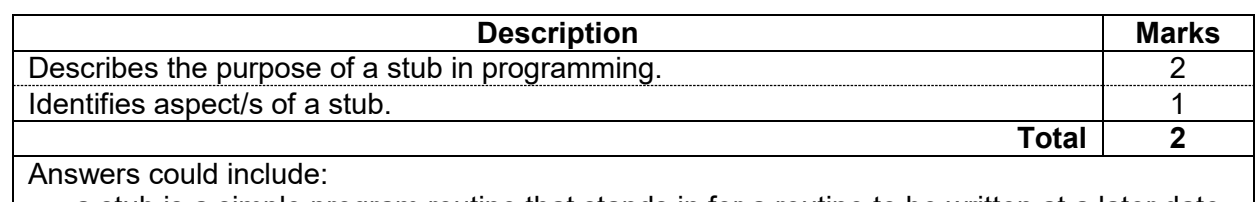

• a stub is a simple program routine that stands in for a routine to be written at a later date. This allows the main program to be tested without all the modules being fully completed

• a stub is a simple program (module) used in the development and testing of a larger program.

# **Question 17 (1 mark)**

## State the primary function of the Dynamic Host Configuration Protocol (DHCP) protocol.

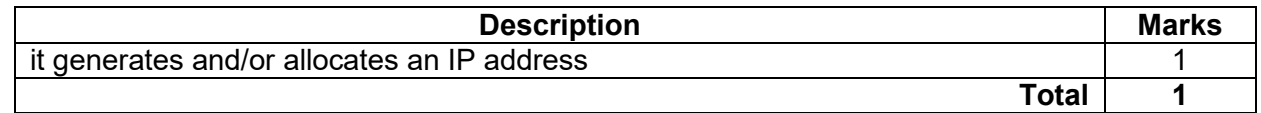

# **COMPUTER SCIENCE 10 MARKING KEY**

List **three** characteristics of Internet Protocol version 6 (IP6).

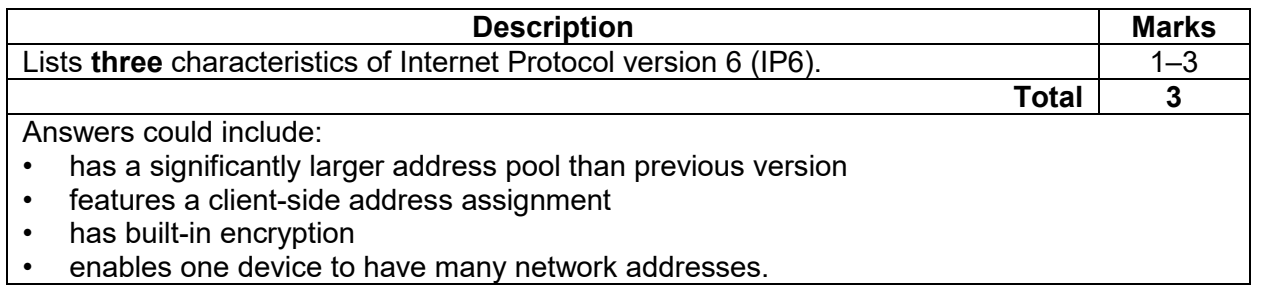

# **Question 19 (6 marks)**

Explain **two** ways in which an interpreter and a compiler are different.

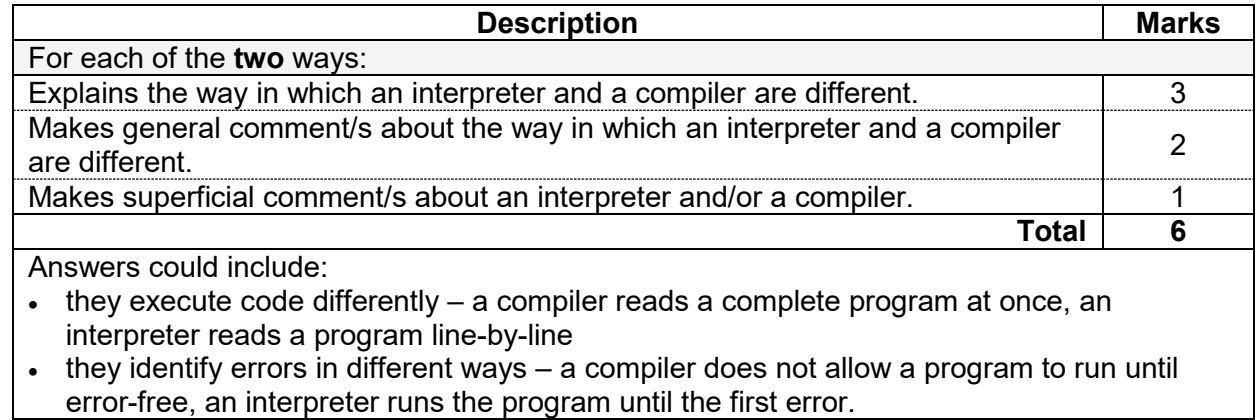

**Question 18 (3 marks)**

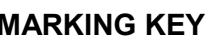

# **Question 20 (6 marks)**

Explain each of the strategies listed below.

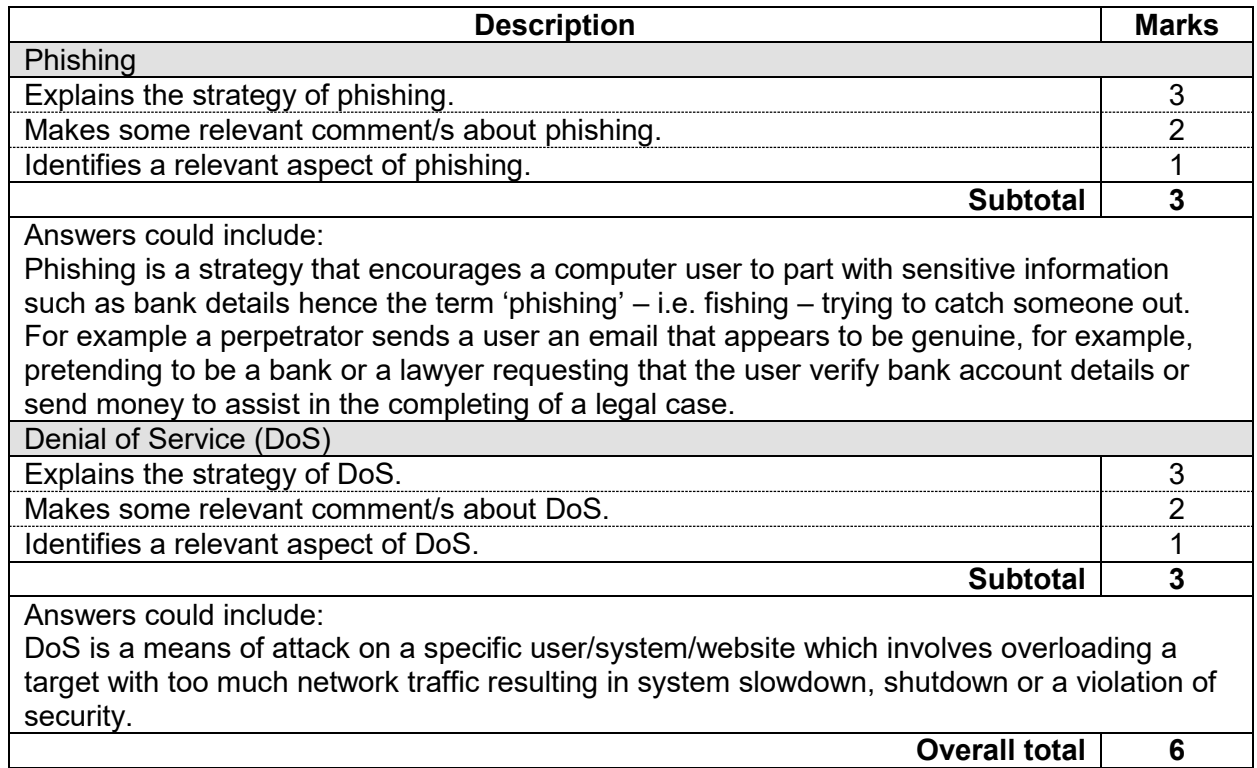

**Section Two: Extended answer 60% (111 Marks)**

### **Question 21 (45 marks)**

(a) Give **two** characteristics of each of the system development methodologies listed below. (4 marks)

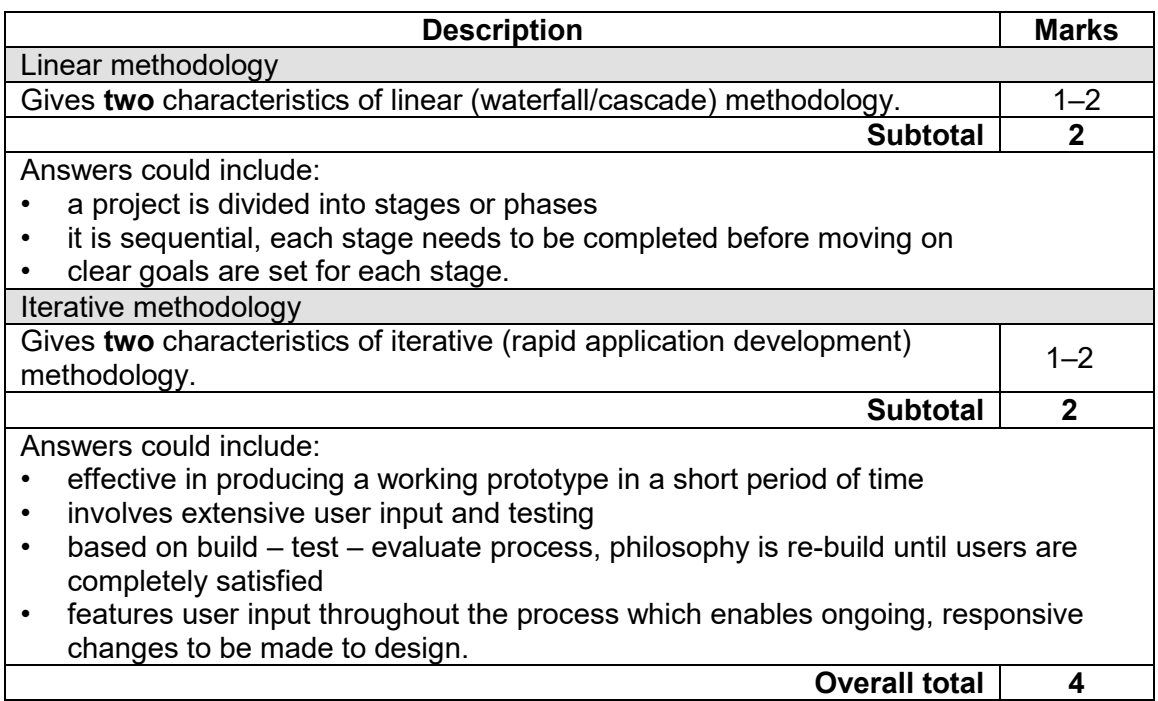

(b) As a member of the development team creating the BooX4us system, justify which of these methodologies would be the most suitable to use for the project. (2 marks) these methodologies would be the most suitable to use for the project.

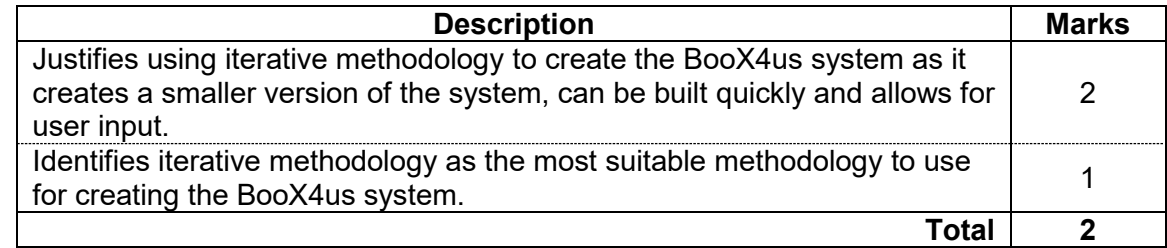

(c) Complete the context diagram below for the BooX4us online book order system.

(10 marks)

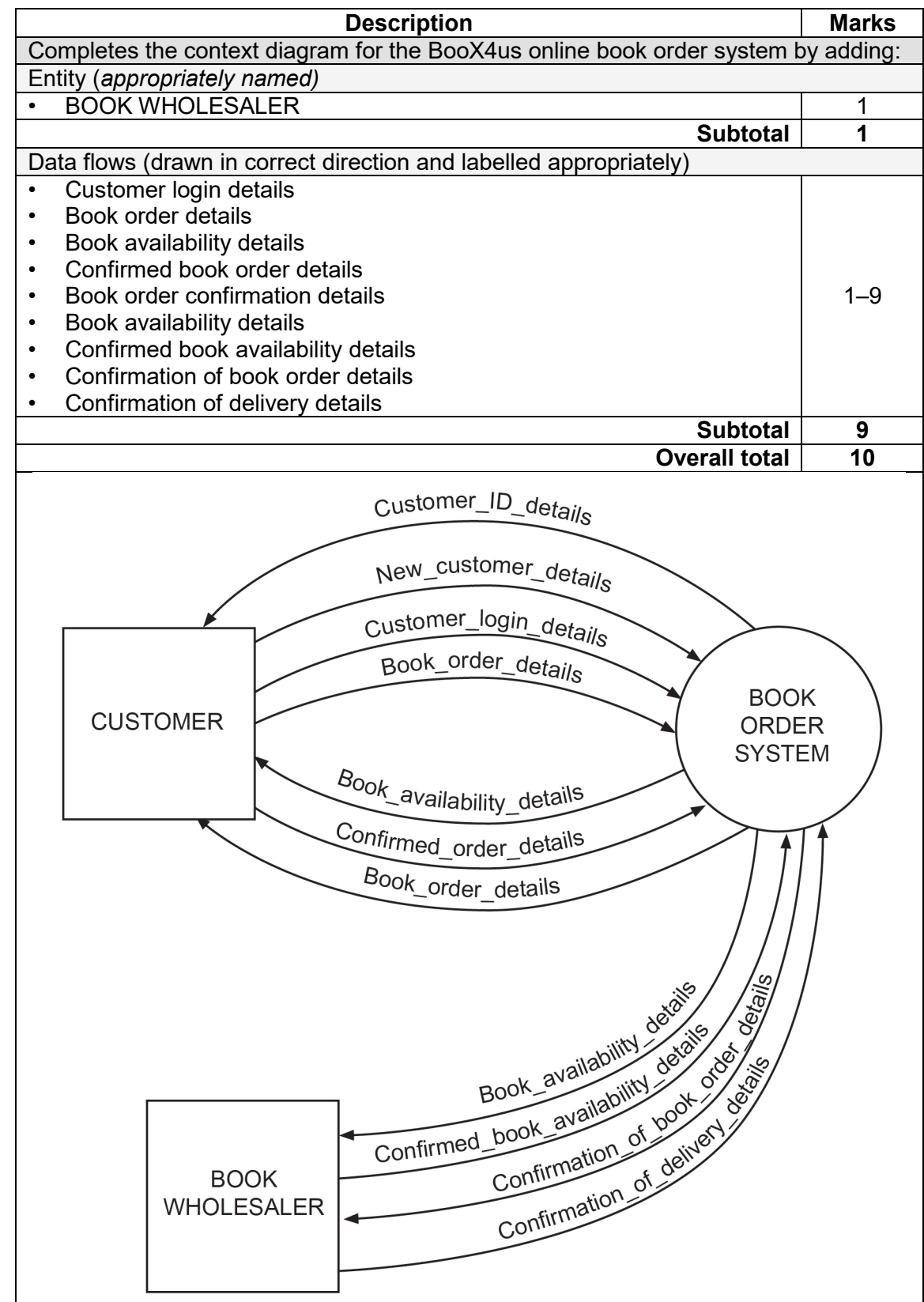

# **COMPUTER SCIENCE 14 MARKING KEY**

# **Question 21** (continued)

(d) Complete the Level 0 Data Flow Diagram below for the BooX4us online book order  $(20$  marks)

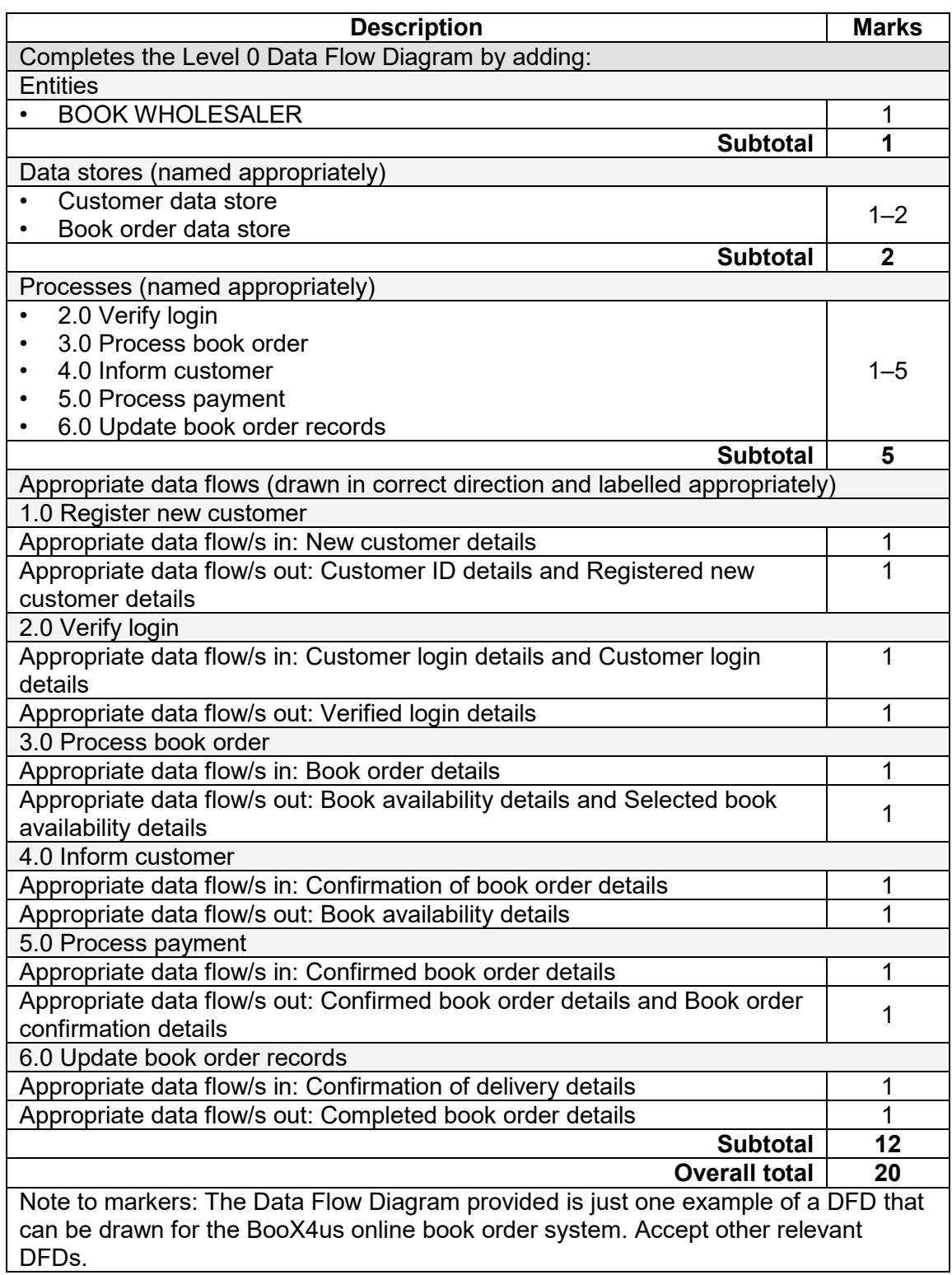

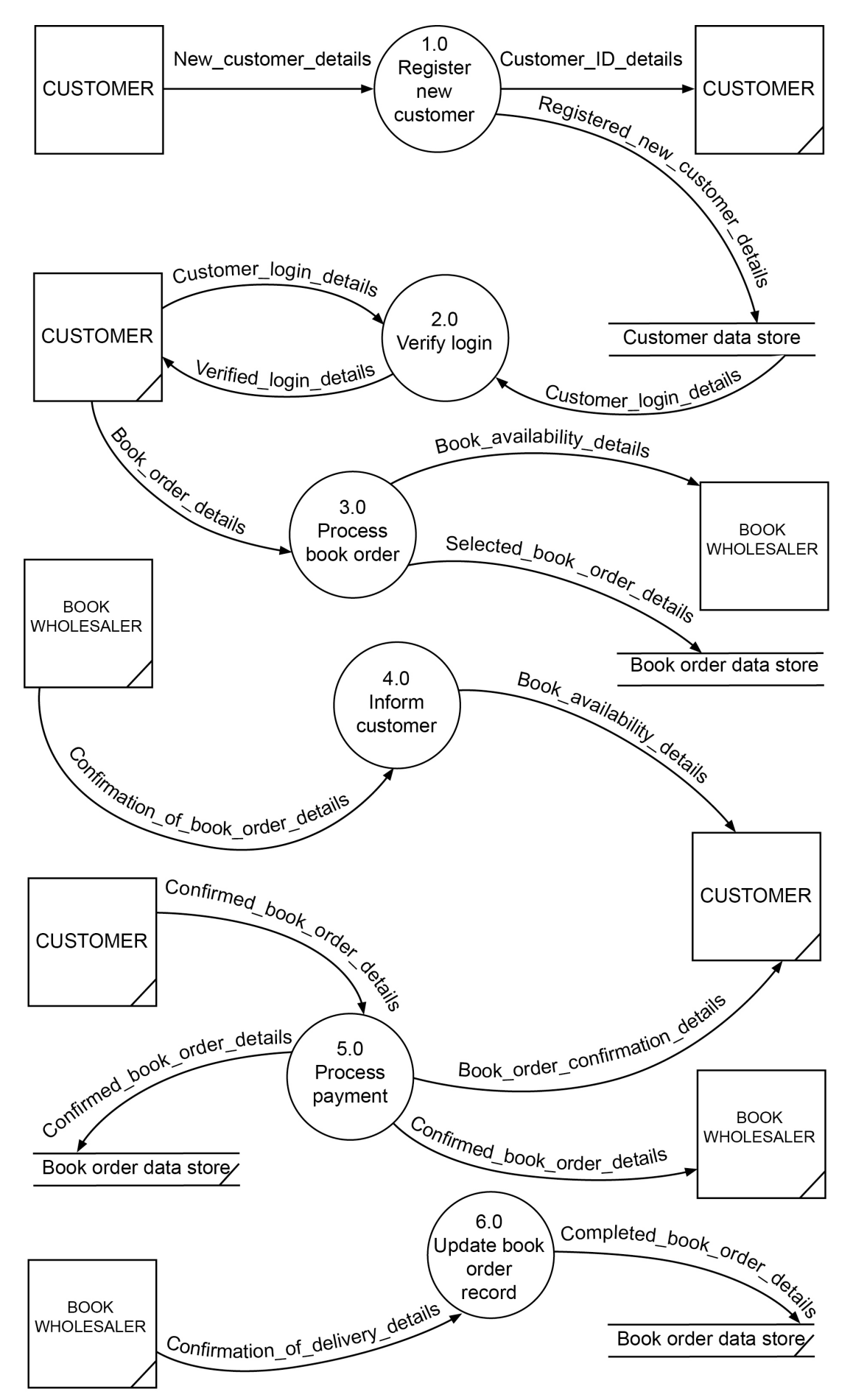

# **COMPUTER SCIENCE 16 MARKING KEY**

# **Question 21** (continued)

(e) With reference to your Level 0 DFD, draw a Level 1 DFD by expanding Process 1.0 Register new customer.

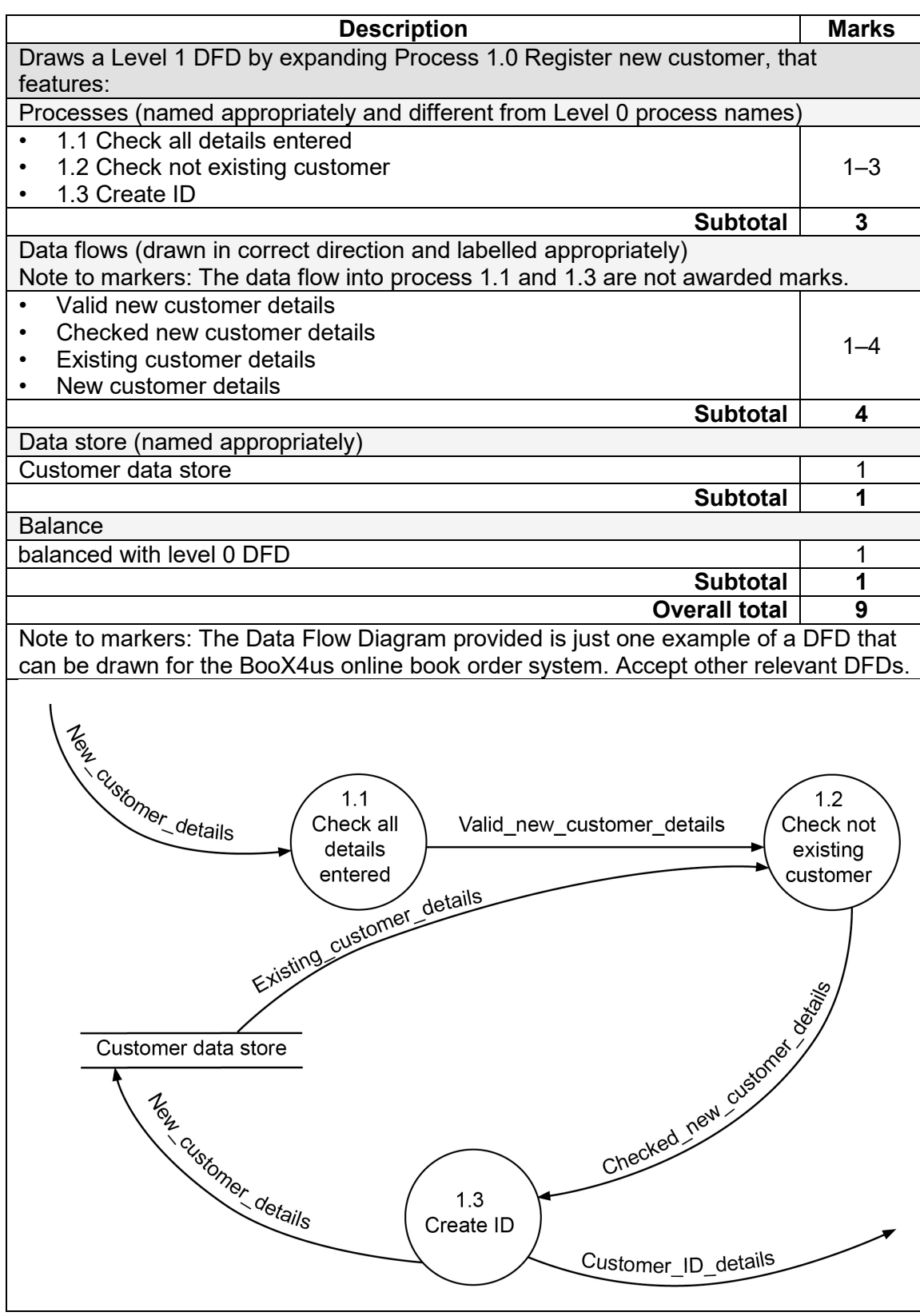

# **Question 22 (21 marks)**

- (a) Using Chen notation, draw an ER diagram that includes the following:
	- $\bullet$  the names of all primary keys
	- $\bullet$  the names of all foreign keys
	- the relationships
	- $\bullet$  the cardinality.

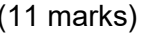

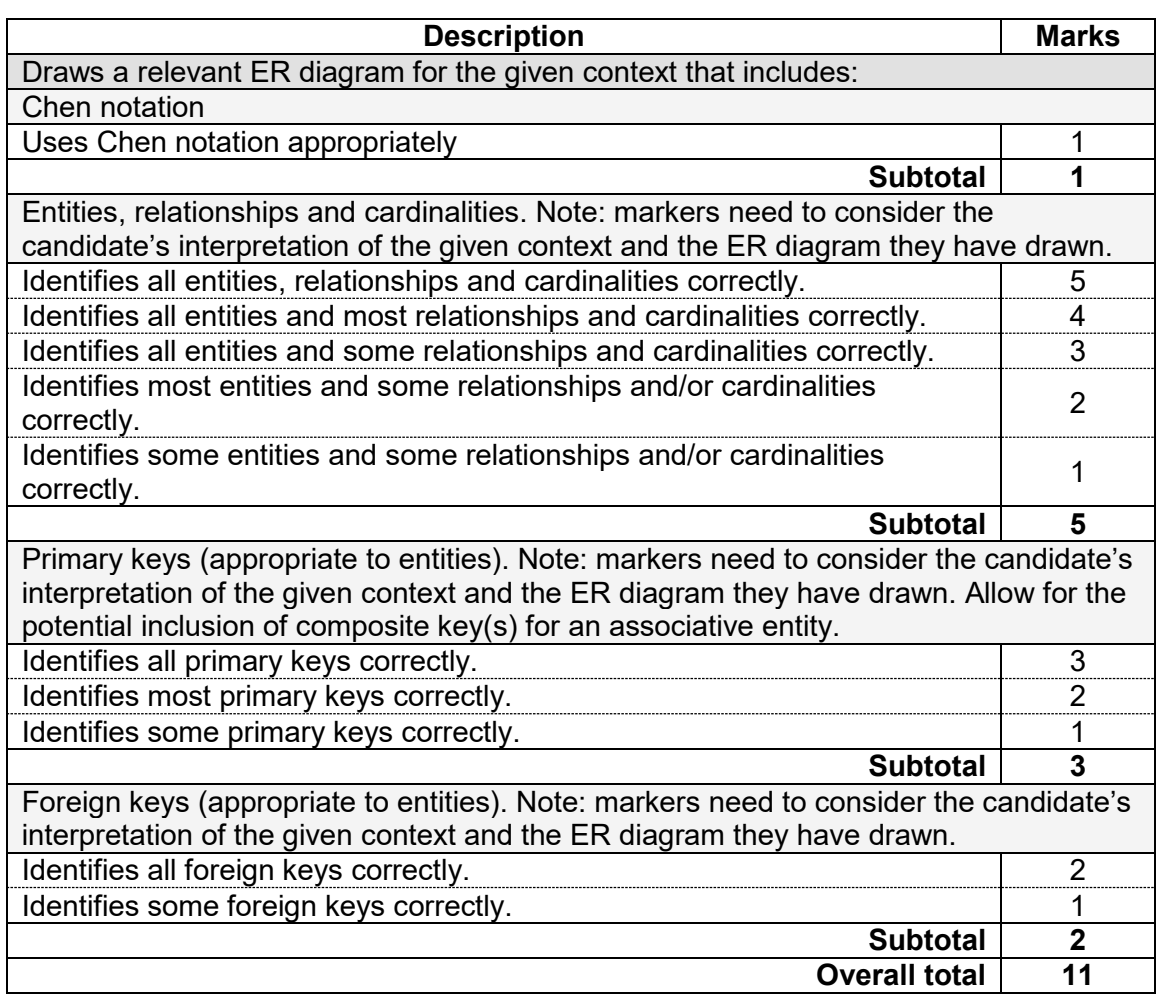

### **Question 22** (continued)

(b) In reflecting on the BooX4us database, the development team has realised that books can be sourced from more than one wholesaler. Represent below how you would extend your ER diagram to take this information into account. Include the entities and appropriate primary and foreign keys. You **must** use the following as a structure for your answer. (6 marks)

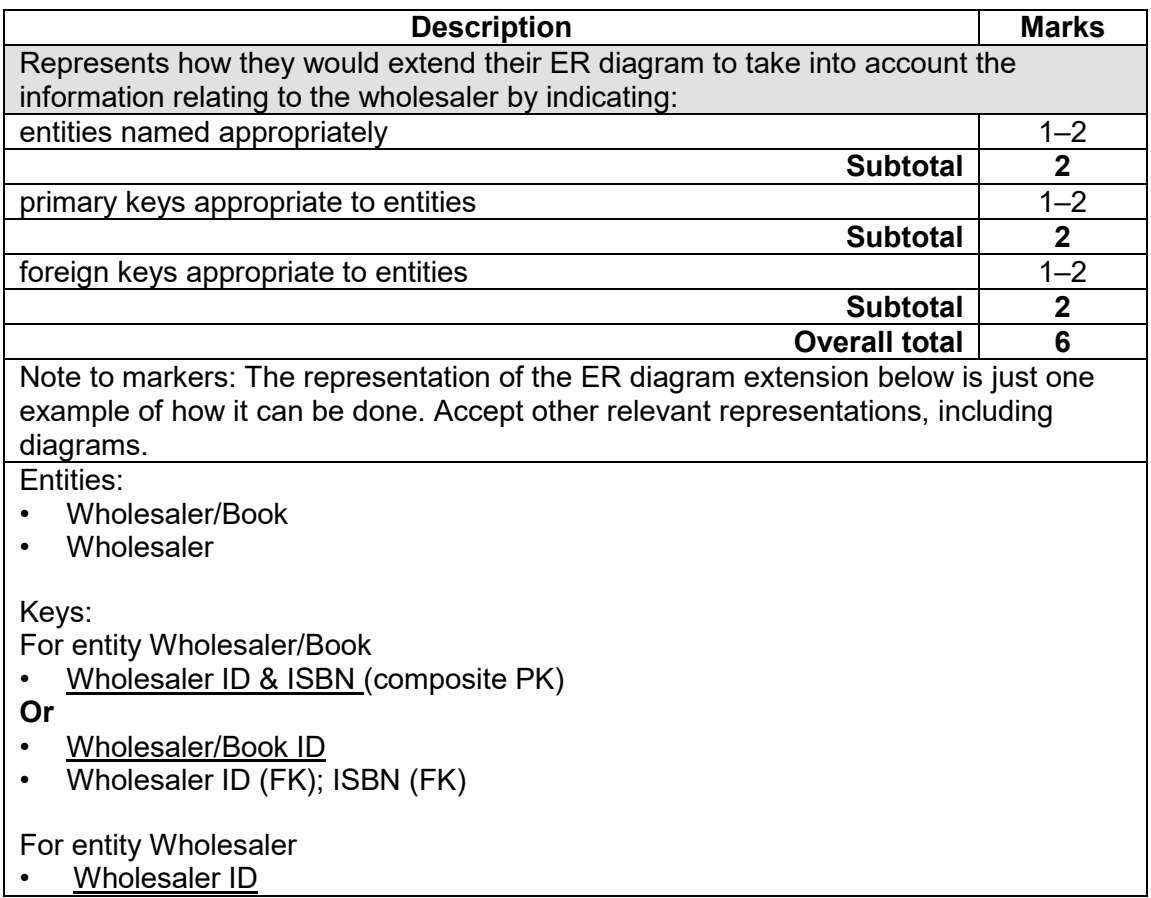

- (c) Refer to your ER diagram and write a query using Structured Query Language (SQL) that will include:
	- FirstName
	- LastName
	- OrderNumber
	- Totalcostoforder. (4 marks)

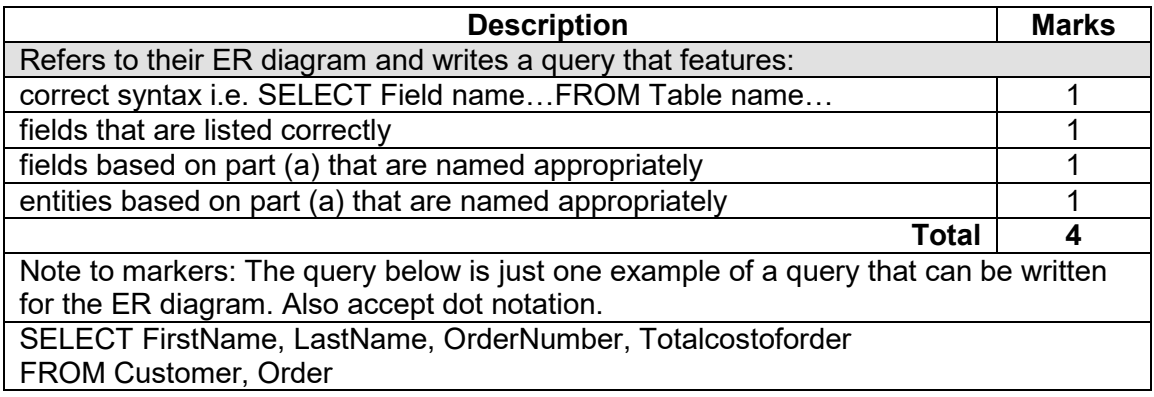

### **COMPUTER SCIENCE 20 MARKING KEY**

### **Question 23 (22 marks)**

(a) Examine the module above and complete the trace table below for the input parameters (-10, 10, 'Item: '). (3 marks)

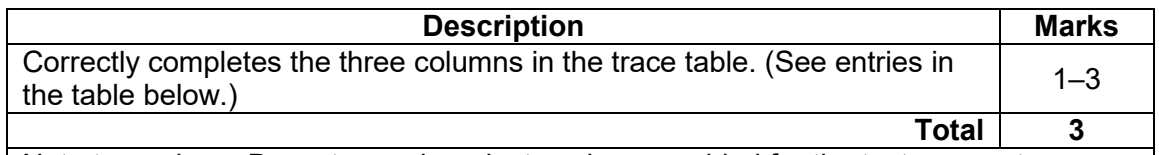

Note to markers: Do **not** award marks to values provided for the text parameter.

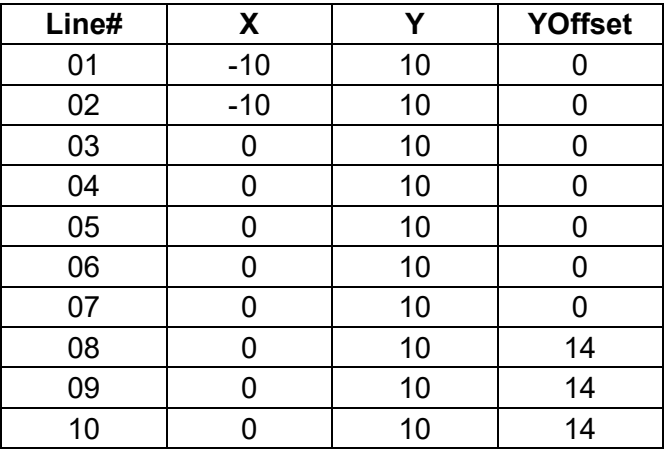

(b) It has been identified that the module DisplayText does not check to determine whether the value to the parameter is within a certain range. The programmer for the development team attempts to add some range checking code between lines 07 and 08, shown below (by the three lines marked 07.1, 07.2 and 07.3), but introduces another error. On what line is the error? Write the correct code. (2 marks)

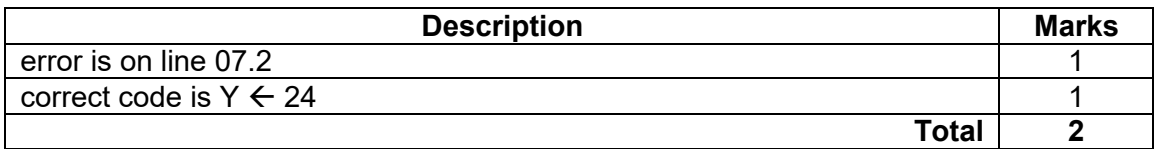

- (c) Given the information above, write a module in pseudocode that:
	- converts coordinates from the old system  $(80 \times 24)$  to those used in the new system (640 x 480)
	- $\bullet$  ensures that in the new coordinate system  $(0, 0)$  is in the bottom left-hand corner of the screen and (640, 480) is in the top right-hand corner of the screen
	- passes the old coordinate pair as value parameters and returns the new coordinate pair in reference parameters. (10 marks)

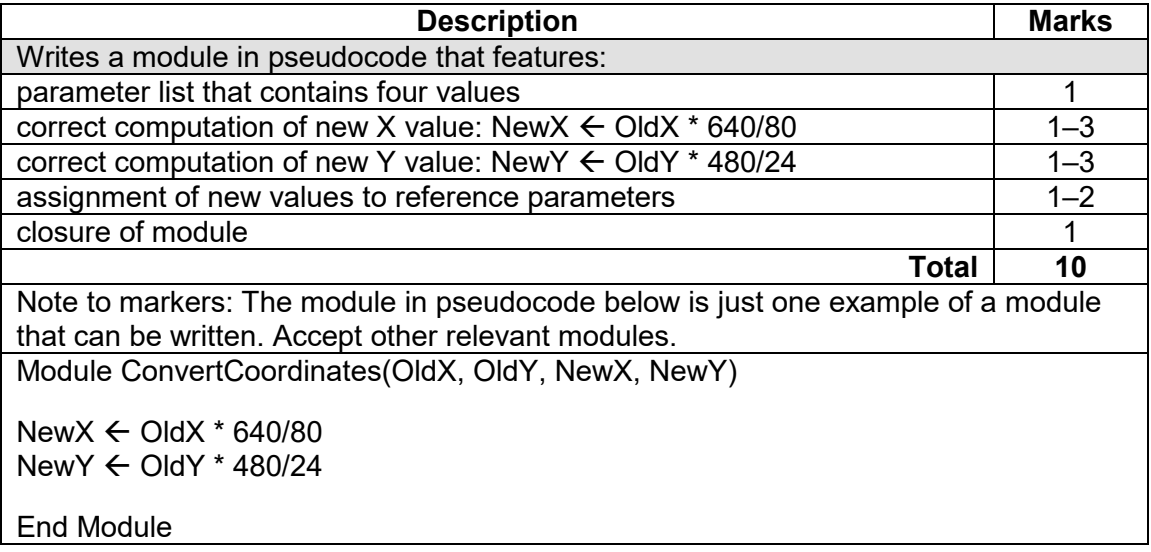

(d) Write a function in pseudocode (using a case statement) to calculate the discounted price for a book order. price for a book order.

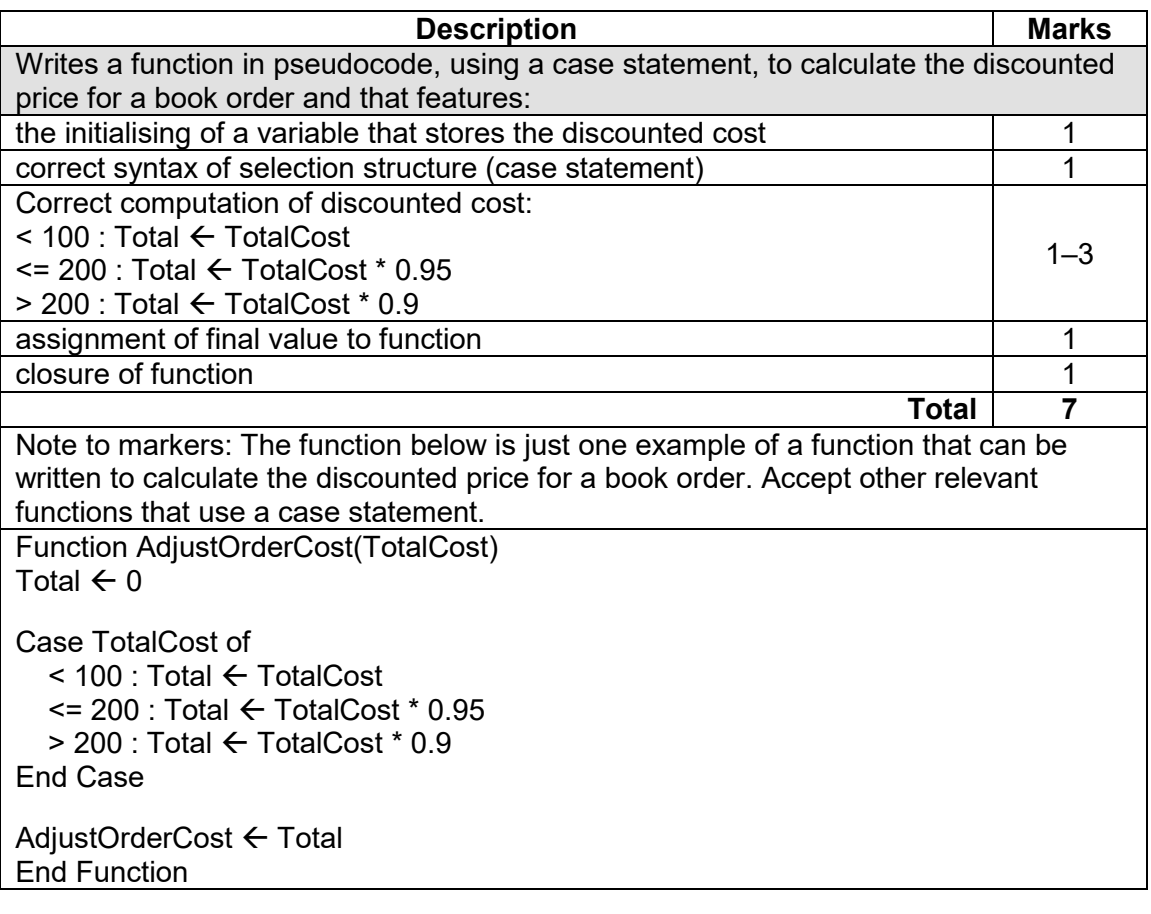

(a) Jack has read about the BooX4us bookstore and is keen to purchase books online. He has upgraded his wireless router/modem in order to get a more reliable internet connection. The device he is using has the default administrator password of 'password' and has the wireless encryption activated. Give **two** reasons why Jack should change the administrator password. (2 marks)

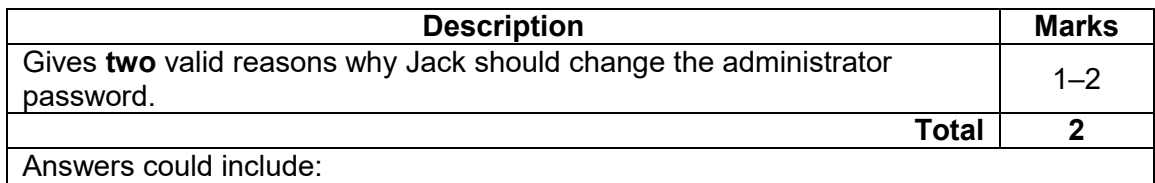

- to ensure better security as lists of default passwords can be easily sourced on the world wide web
- to provide security beyond potentially weak encryption.
- (b) Describe **two** benefits to BooX4us of installing a Network Attached Storage (NAS) system. (4 marks)

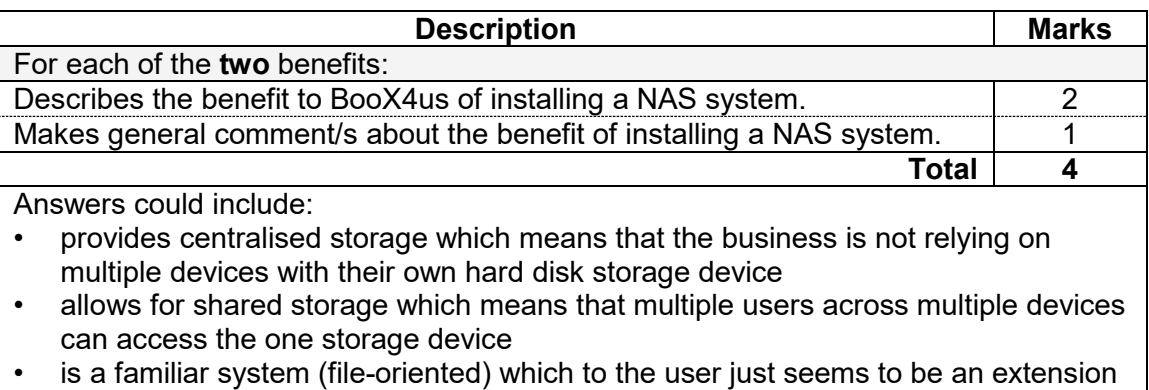

of their computer's file system, hence easy to use.

(c) A customer has complained that the BooX4us website is very slow, particularly when viewing images of products. Provide **two** reasons why the network performance may be an issue and explain how you could solve **one** of them.

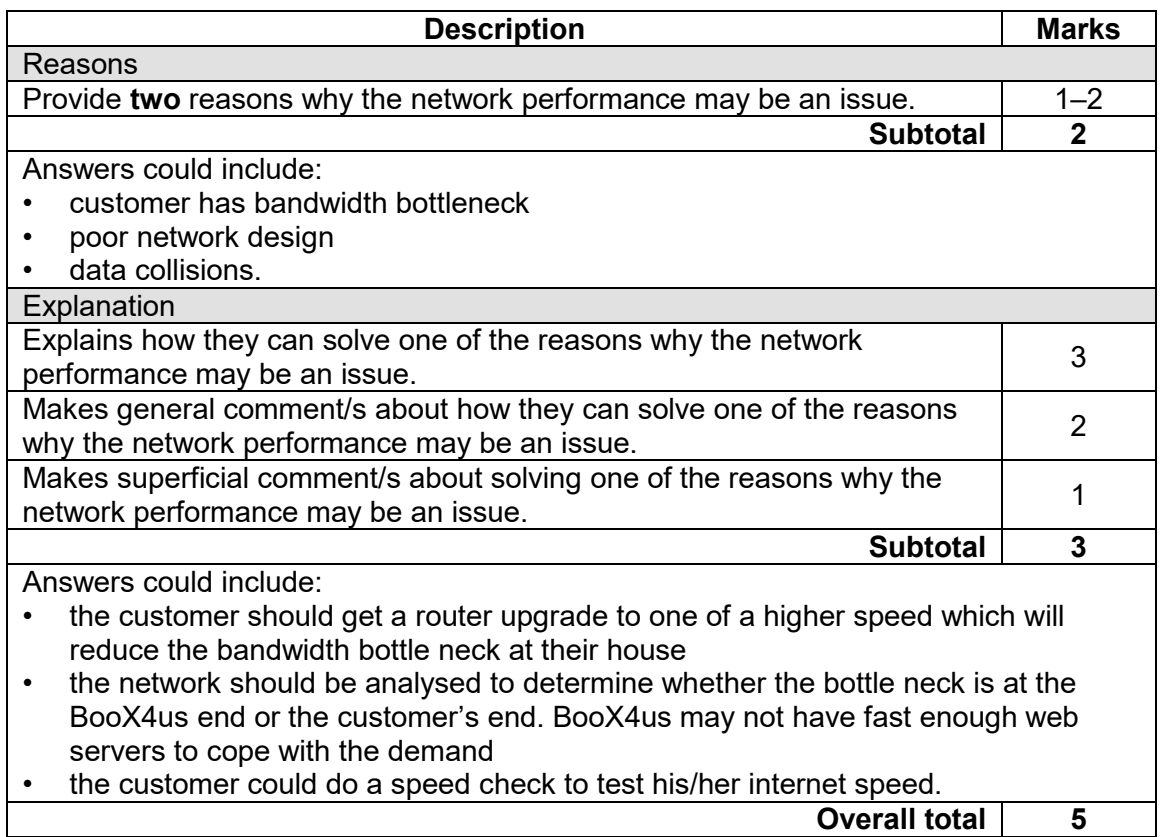

### **Question 24** (continued)

(d) Using Cisco conventions, draw a network diagram that shows a customer connected to a home-based, local area network and the BooX4us system. The customer's home network consists of a wireless router, a tablet device using a wireless connection and a desktop computer with a wired connection. The BooX4us system consists of a firewall, router, Network Attached Storage (NAS), database server and web server. (12 marks)

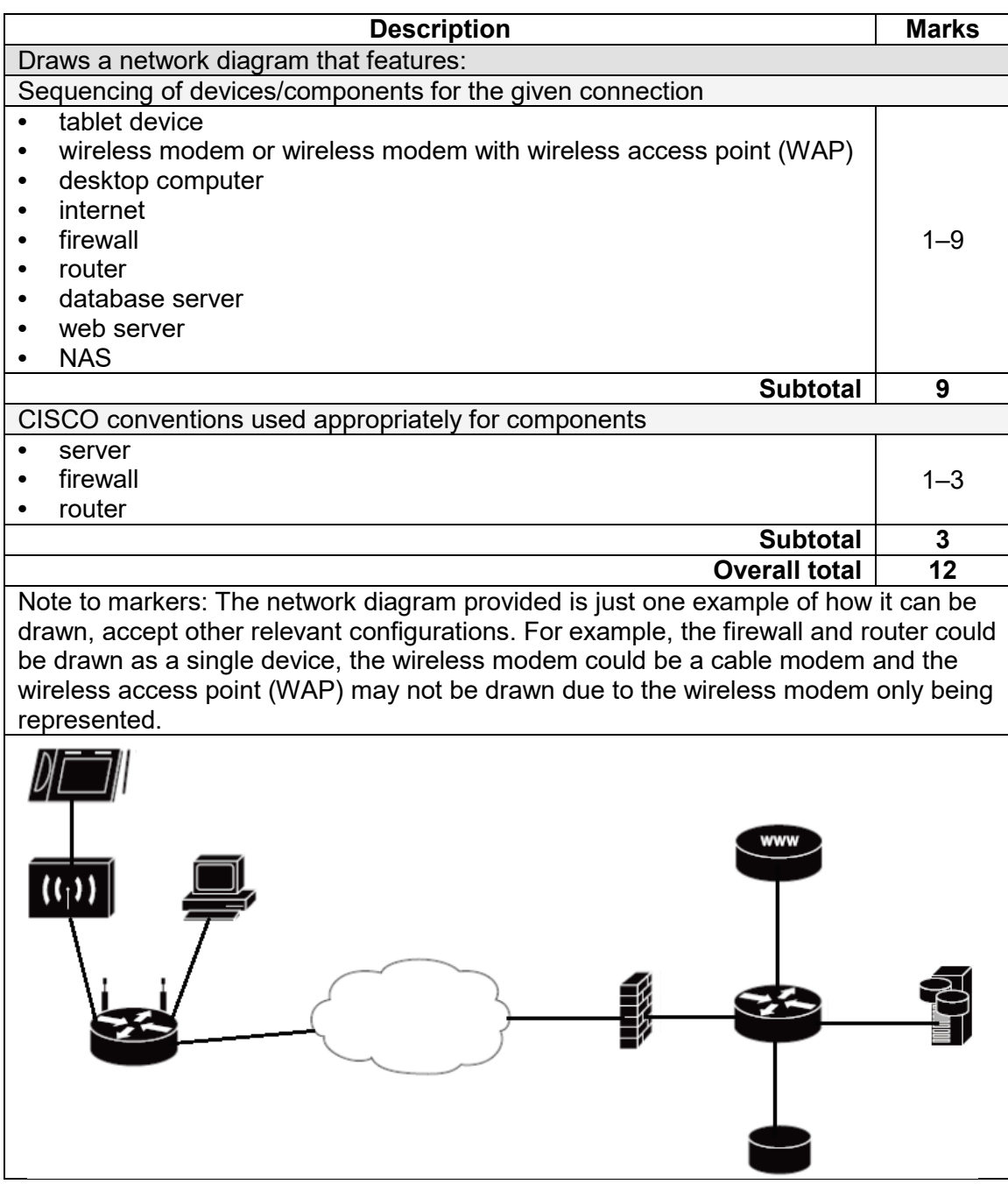

### **ACKNOWLEDGEMENTS**

**Question 24(d)** Cisco. (n.d.). [Cisco network topology icons]. Retrieved November, 2017, from https://www.cisco.com/c/en/us/about/brand-center/networktopology-icons.html

Cisco™ is registered trademark of Cisco Systems, Inc.

This document – apart from any third party copyright material contained in it – may be freely copied, or communicated on an intranet, for non-commercial purposes in educational institutions, provided that it is not changed and that the School Curriculum and Standards Authority is acknowledged as the copyright owner, and that the Authority's moral rights are not infringed.

Copying or communication for any other purpose can be done only within the terms of the *Copyright Act 1968* or with prior written permission of the School Curriculum and Standards Authority. Copying or communication of any third party copyright material can be done only within the terms of the *Copyright Act 1968* or with permission of the copyright owners.

Any content in this document that has been derived from the Australian Curriculum may be used under the terms of the Creative Commons Attribution 4.0 International (CC BY) licence.

> *Published by the School Curriculum and Standards Authority of Western Australia 303 Sevenoaks Street CANNINGTON WA 6107*